# **Кружковое объединение «Природа и творчество». 3 группа Дата: 20.10.2023**

#### **Конспект занятия по теме: «Изготовление объѐмной аппликации «Корзина с цветами».**

**Цель:** развитие личности ребенка, его творческих способностей и эстетическое воспитание при изготовлении цветов в технике «Аппликация», научить изготавливать декоративные цветы из бумаги.

#### **Задачи.**

-познакомить с разными способами изготовления цветов.

-способствовать развитию пространственного воображения,

художественного вкуса, коммуникативных качеств.

Оборудование: коричневый картон**,** цветнаяпринтерная бумага или цветнаядвусторонняя бумага для аппликации, карандаш, клей, ножницы, фигурный дырокол, фигурные ножницы.

# **Ход занятия.**

# *1.* **Вводная часть.**

Здравствуйте ребята.

Из века в век

Из уст в уста

Передавалась красота

И вот теперь - дошла до нас

О ней и будет наш рассказ.

– Ребята, сегодня у нас творческое занятие. А творчество – это источник добра, истины и красоты.

Скажите, а какую роль цветы играют в жизни человека? Много радости приносят людям цветы. Они дарят хорошее настроение, будят фантазию, оживляют и украшают наш дом. А, если цветы сделаны своими руками, то они создают особое настроение. Посмотрите, как много способов сделать цветы своими руками.

#### *2.* **Основная часть.**

Сегодня на занятии мы познакомимся технологией обработки бумаги. Мы будем создавать настроение себе при помощи декорирования цветов. А затем из них мы создадим композицию.

Искусство создания декоративных цветов известно давно. Одним из способов является бумагопластика. Материалом для бумагопластики может стать любой вид бумаги. Чаще всего в одной композиции сочетаются разные бумажные фактуры, которые выгодно оттеняют друг друга. Сборка элементов композиции происходит на клей, обычно ПВА, а также двусторонний скотч. При создании композиций в технике бумагопластики используются различные инструменты. Такие цветы широко используются для украшения одежды и интерьера. В помощь тем, кто желает научиться создавать цветы предлагается книга «Декоративные цветы» в ней описаны различные способы изготовления цветов, представлены необходимые инструменты, имеются выкройки различных цветов.

Цветок сегодня на занятии распустится в ваших руках за считанные минуты. А все, что необходимо для его появления на свет – Важно лишь делать его с любовью.

В нашей работе нам потребуется терпение и усидчивость. И если мы запаслись этими качествами, то с работой справимся обязательно.

Но прежде чем приступить к работе, давайте **вспомним безопасные приемы труда, при работе с ножницами.** 

Не держи ножницы концами вверх.

Не работай с ножницами с ослабленными шарнирами креплений.

Не ходите с ножницами по кабинету.

Не оставляй ножницы в открытом виде.

Передавай ножницы только в закрытом виде кольцами вперед.

Клади ножницы на стол так, чтобы они не свешивались за край стола.

#### **Правила при работе с клеем**

Бери то количество клея, которое требуется для выполнения работы на данном этапе.

Излишки клея убирай мягкой тряпочкой или салфеткой, осторожно прижимая еѐ.

Кисточку и руки после работы хорошо вымой с мылом

– Я прошу, не забывайте об этих правилах до конца занятия.

И так приступаем к изготовлению нашей аппликации.

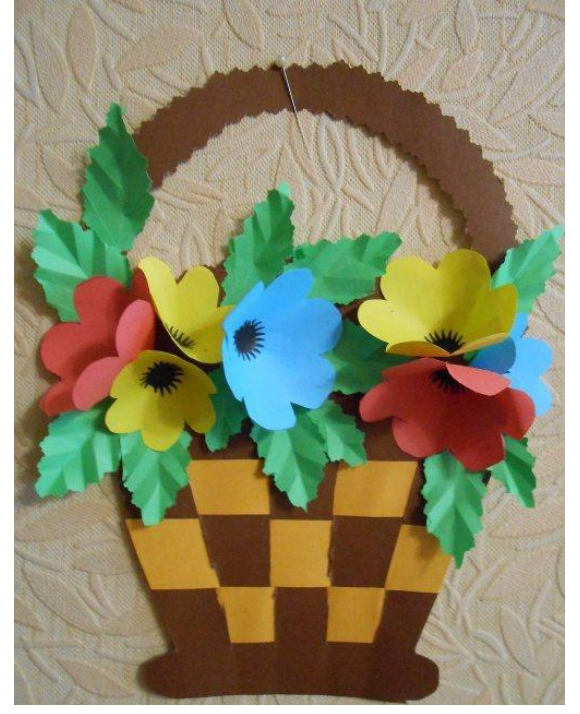

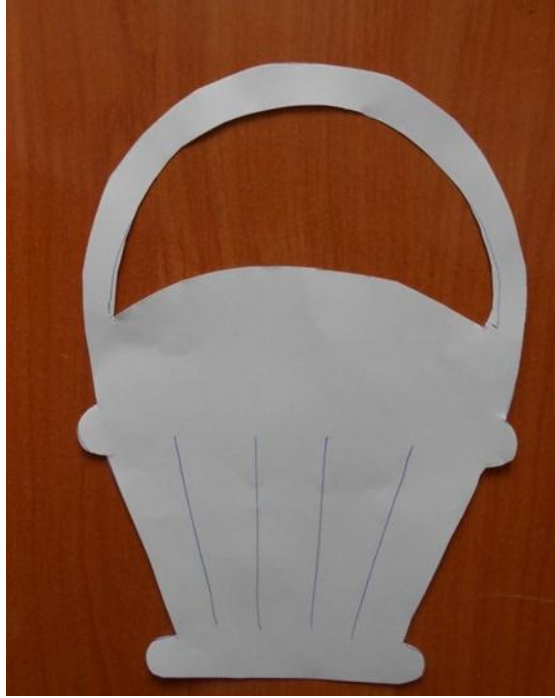

Обводим шаблон корзины на обратной стороне коричневого картона. Ручку корзинывырезаем фигурными ножницами.

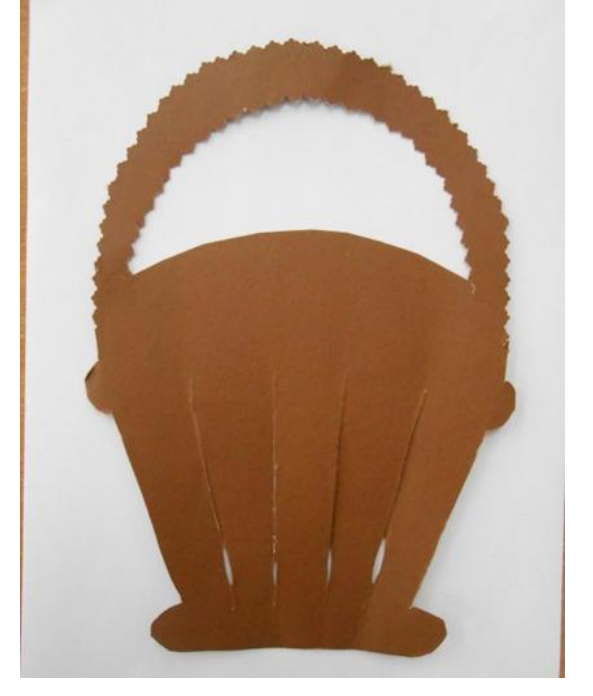

Делаем прорези для плетения на готовом изделии.

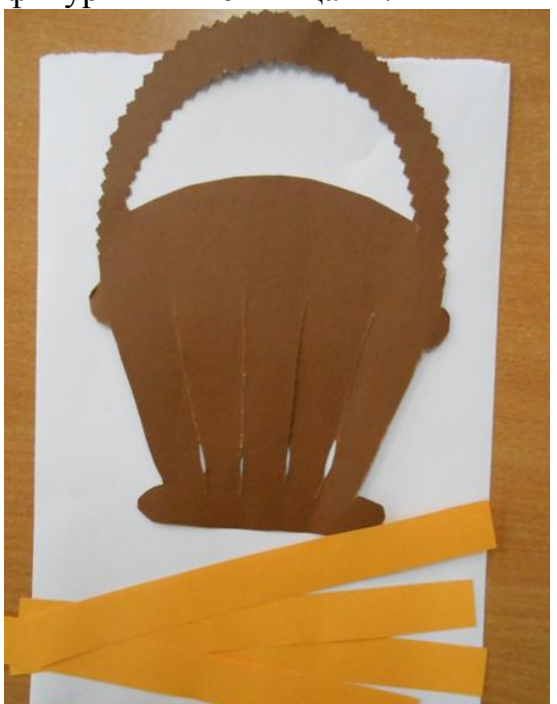

Нарезаем цветные полоски(в данном случае оранжевого цвета) и делаем плетение.

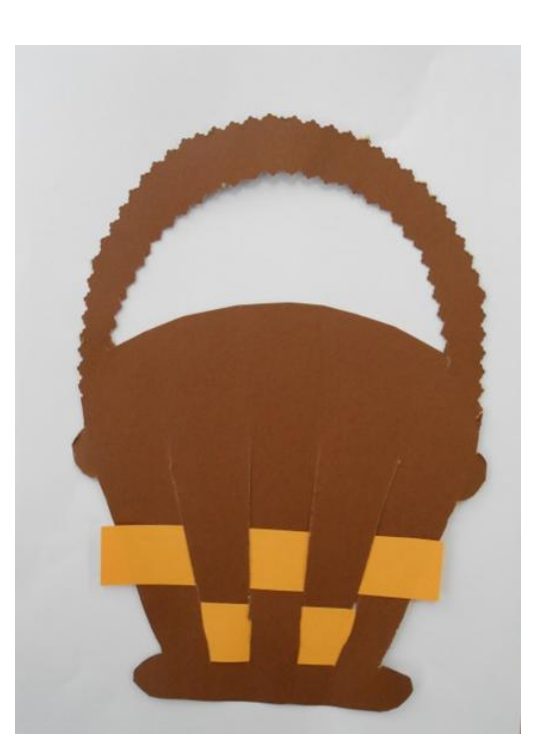

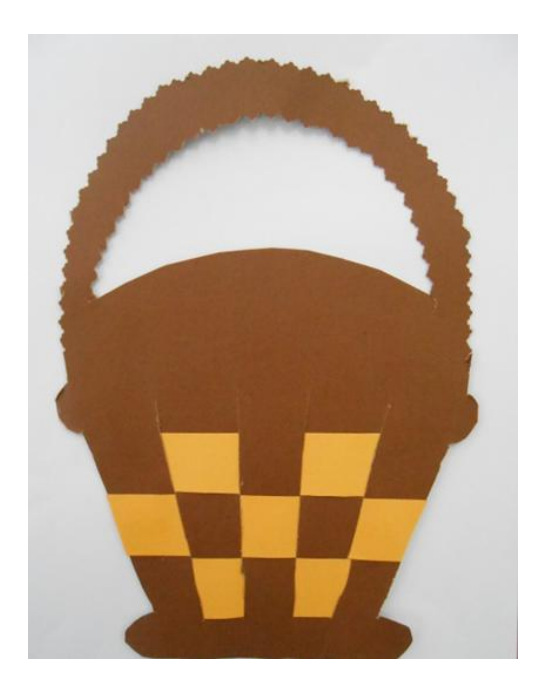

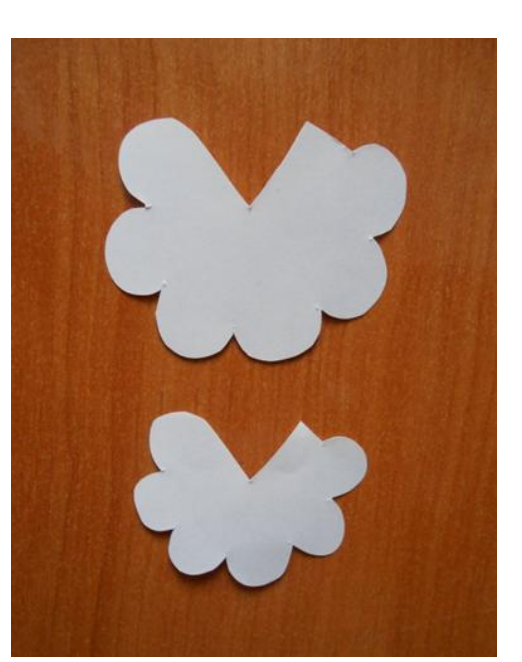

Затем изготавливаем по шаблонам детали цветов. Они будут разные во величине.

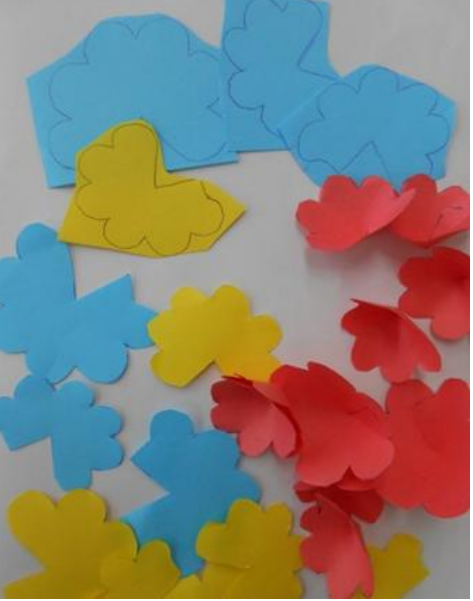

Вырезанные детали склеиваем и получаем объемный цветок.

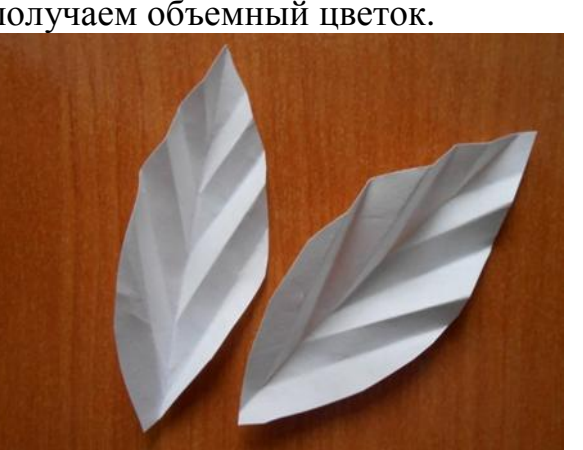

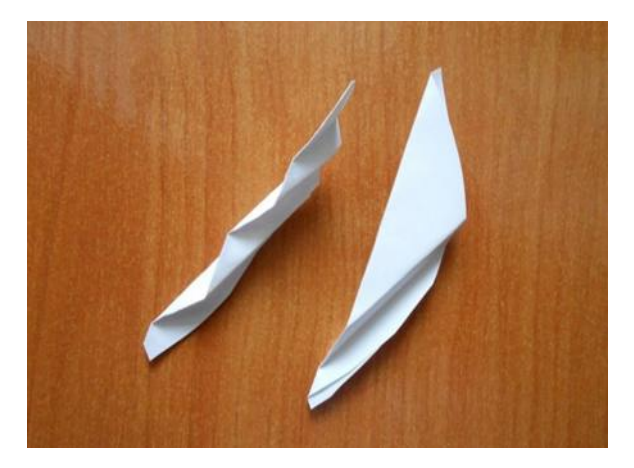

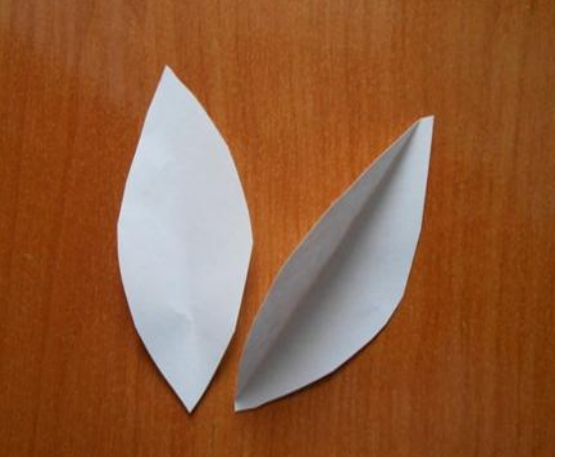

Пример изготовления листочков.

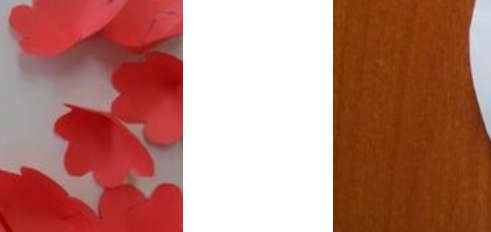

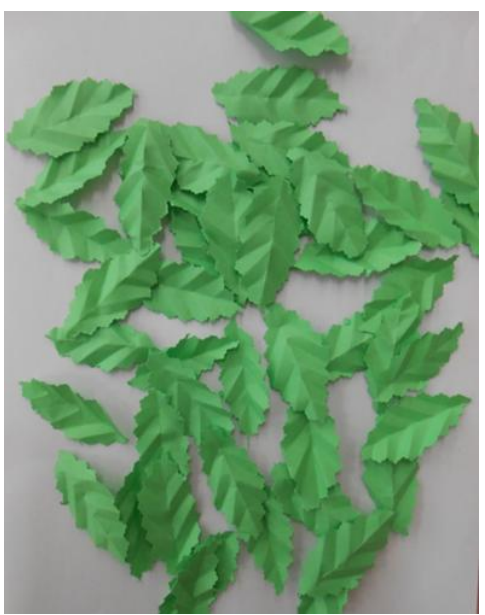

Из зеленой бумаги форму листочков вырезаем фигурными ножницами.

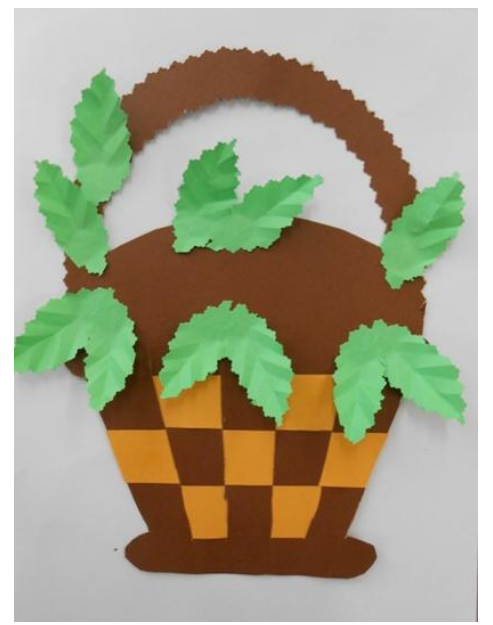

Приклеиваем листочки на корзинку

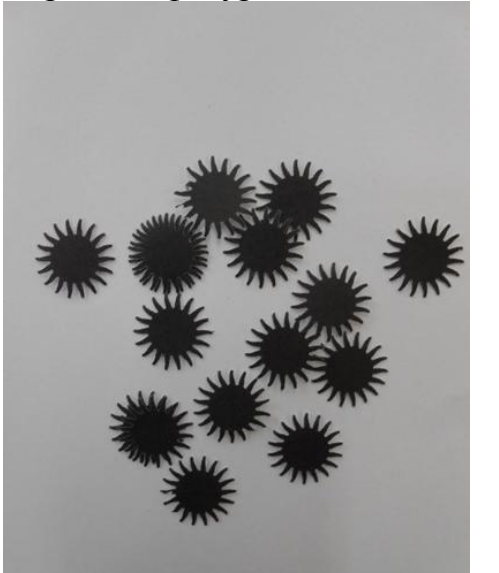

При помощифигурного дырокола или маникюрных ножниц делаем сердцевинки для цветов.

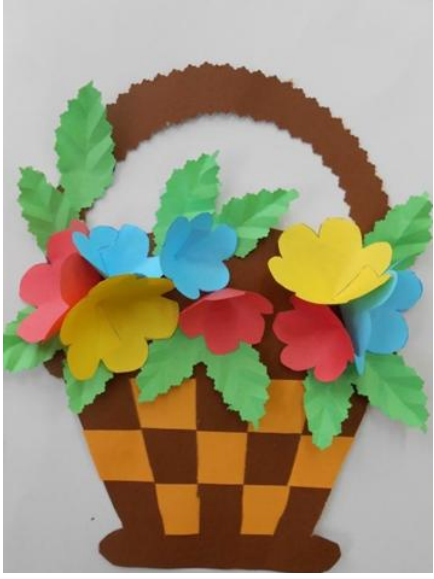

Затем приклеиваем цветы и сердцевинки.

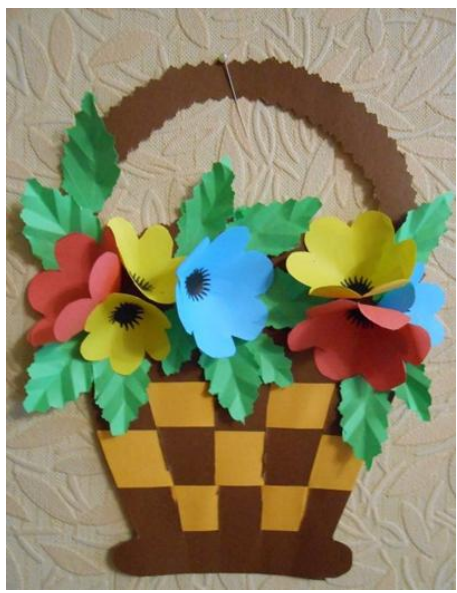

Вот такая корзина с цветами получилась

# *3.* **Заключительная часть.**

Вот и распустился наш букет, посмотрите, какая прекрасная работа у вас получилась.

Существуют различные виды аппликаций. Я познакомила с одной из них – «Объѐмной аппликацией». Такая аппликация более реалистично отражает окружающий мир. Объемной она называется потому, что изображение на картине получается выпуклым, выступающим над поверхностью фона.